# Analysis of Hydro-Wind Complementarity in State of Pernambuco, Brazil by means of Weibull Parameters

P. Araújo, and M. Marinho

*Abstract***—This paper presents a study of the prediction of wind energy production by using the bi-parametric Weibull distribution. Five different methods were studied to obtain the distribution parameters for the State of Pernambuco. Analyzes were performed for five historical series of wind speed located in municipalities of the State of Pernambuco, from 2005 to 2015, measured at 10 meters high. For performance analysis, correlation coefficient, root mean square error, confidence interval and significance level of 5% were used, which relate the data from the historical wind series to the values resulting from each method. Considering the values of k (form factor) and c (annual scaling factor), it is estimated that the average probability of occurrence of values greater than 3.5 m/s is greater than 90% for the five municipalities, considering wind speed at 120 m. Analyzes of hydro-wind complementarity were carried out, and it was verified that wind energy production in the region should represent a saving of about 9.55% in the average Sobradinho inflow, which is used as a source in hydroelectric generation. Energy Pattern (PE) method presents significant results compared to the metrics of the other four methods, and it has been shown that it can be used as a reference for the generation of wind energy.** 

*Index Terms***—Weibull Distribution, Hydro-Wind Complementarity, Wind Energy, Renewable Energy.** 

## I. INTRODUÇÃO

evido às características climáticas do país, com ventos Devido às características climáticas do país, com ventos propícios principalmente na região Nordeste, a geração eólica é indicada como uma das principais fontes alternativas de energia. No ano de 2017 o Brasil apresentou o sexto maior crescimento mundial em capacidade eólica instalada, com a inserção de 2,02 GW. No final do segundo semestre de 2018 a capacidade total instalada alcançou o número de 14,71 GW, o que representa cerca de 9% da matriz energética brasileira. A previsão é de que esse número cresça para 12% até o ano de  $2020$  [1-3].

Segundo dados da Câmara de Comercialização de Energia Elétrica, o Brasil teve um crescimento de 55% na produção eólica no primeiro semestre de 2016.

Dentre os dez maiores produtores, sete pertencem à região Nordeste. O Rio Grande do Norte apresenta-se na primeira colocação nacional, com a produção de energia elétrica de fonte eólica de 911 MW médios no mesmo período. Pernambuco encontra-se na sexta posição, com a produção de 107 MW médios [4]. Assim, contribui de forma considerável com o suprimento de energia elétrica na região [4].

Existe, conjuntamente, a possibilidade da produção eólica de energia servir como apoio complementar à energia produzida pelas hidrelétricas encontradas no país. O Brasil possui a maior parte de sua matriz energética oriunda da fonte hidráulica. A análise estatística da complementaridade sazonal das gerações eólica e hidrelétrica revela-se com grande relevância a ser pesquisada, visando, principalmente, à garantia da demanda do sistema elétrico para manter o equilíbrio energético do mesmo.

Em [5] e [6] apresentaram-se avaliações do potencial eólico na região de Los Taques (Venezuela) e Itamaracá (Brasil). Os dados utilizados para a análise foram medidos através de estações anemométricas. No estudo realizado em [6] utilizouse como metodologia de análise a extrapolação dos dados de velocidade dos ventos para a altura desejada, previsão de frequência com a distribuição de probabilidade Weibull e seleção de aerogeradores.

A distribuição de Weibull é amplamente utilizada para estudos de previsão de geração eólica. Um dos primeiros estudos relativos à comparação de métodos de obtenção de parâmetros de Weibull foi realizado na década de 1970, na cidade de Concord (EUA) [7]. No Brasil, foram realizados estudos com a utilização da distribuição de probabilidade Weibull para análise do potencial de geração de energia eólica [8,9]. Com a finalidade de verificar o método de melhor aderência da distribuição em Taiwan, no ano de 2011, [10] comparou seis métodos distintos através da simulação de Monte Carlo: Método dos Momentos (M), Método Empírico (E), Método Gráfico (G), Método da Máxima Verossimilhança (MV), Método Máxima Verossimilhança Modificado (MVM) e Método da Energia Padrão (EP). Diferentes testes estatísticos foram utilizados com a finalidade de concluir qual era o método mais adequado. Diversos outros estudos foram desenvolvidos para comparações de métodos para obtenção dos parâmetros da distribuição de probabilidade Weibull [11 - 13].

Similarmente, realizaram-se pesquisas relativas a diferentes métodos de obtenção de parâmetro de Weibull em algumas

Este trabalho utilizou como fonte de informações dados referentes às velocidades dos ventos nas localidades estudadas fornecidos pelo Instituto Nacional de Meteorologia – INMET/ 3° Distrito de Meteorologia.

P.H.M. Araújo, Universidade de Pernambuco (UPE), Recife, Pernambuco, Brasil, (email - phmaraujo91@gmail.com).

M.H.N. Marinho, Universidade de Pernambuco (UPE), Recife, Pernambuco, Brasil, (email - marinho75@poli.br).

# ARAÚJO AND MARINHO: ANALYSIS OF HYDRO-WIND 557

regiões do Brasil, principalmente no Nordeste do país, assim como em outros estados do país [14-16]. Concomitantemente, verificou-se que um modelo híbrido com a inserção de energia eólica junto à geração de energia por fonte hidráulica diminuiria de maneira significativa os riscos de indisponibilidade de recursos energéticos a longo prazo, principalmente nos períodos de maiores estiagens [17-25].

O artigo visou estudar a complementaridade hidro – eólica no estado de Pernambuco. Para tanto, foram utilizadas previsões das velocidades médias mensais dos ventos, através da distribuição de probabilidade Weibull, em comparação com a vazão histórica do rio São Francisco. Os dados das velocidades médias mensais dos ventos, cedidos pelo 3° Distrito de Meteorologia Instituto Nacional de Meteorologia (INMET), foram referentes a faixa anual de 2005 a 2015 em cinco localidades distintas do estado: Arcoverde, Cabrobó, Ouricuri, Triunfo e Surubim. Com o objetivo de minimizar o erro da previsão eólica, foram estudados cinco métodos matemáticos de otimização de parâmetros da distribuição Weibull: Método da Energia Padrão (EP), Mediana e Quartis (MQ), Empírico (E), Máxima Verossimilhança (MV) e Máxima Verossimilhança Modificado (MVM) [14-16].

 Elaborou-se a construção hipotética de fazendas eólicas nos mesmos locais totalizando 2000 MW de potência instalada. Analisaram-se, de maneira conjunta, a complementaridade com o regime natural hidrológico. Nessa análise, a potencialidade eólica foi relacionada com a vazão hidrológica do complexo de Sobradinho, permitindo estimar a quantidade de água que poderá ser economizada de maneira sazonal.

O restante do artigo encontra-se organizado como segue. Os métodos de cálculo de potencial eólico através da distribuição Weibull são abordados na seção II. A seção III contempla: métodos de obtenção de parâmetros da distribuição de probabilidade de Weibull. A seção IV apresenta as análises estatísticas utilizadas para verificação dos dados. Na seção V são apresentados os resultados e discussões do estudo de caso. Na mesma são avaliados os métodos de obtenção de parâmetro com maior adequação à região estudada e sua consequente complementaridade hidro-eólica. Por fim são apresentadas as conclusões na seção VI.

#### II. METODOLOGIA

Segundo [12], a distribuição de probabilidade Weibull é mais apropriada para o estudo das previsões de velocidade de ventos. Para o cálculo das mesmas deve-se inicialmente levar em consideração (1), a qual apresenta a relação de Weibull com velocidade média dos ventos:

$$
f(v) = \frac{k}{c} \left(\frac{v}{c}\right)^{k-1} e^{-\frac{v}{c}k} \quad (k > 0, c > 0, v > 0)
$$
 (1)

em que  $k$  refere-se ao parâmetro de fator de forma,  $c$  ao parâmetro de escala e  $\nu$  à velocidade do vento.

 A distribuição de probabilidade Weibull pode ser expressa de acordo com (2), quando se pretende calcular a velocidade média eólica.

$$
\bar{v} = \int_0^\infty v \frac{k}{c} \left(\frac{v}{c}\right)^{k-1} . e^{-\frac{v}{c}\left(\frac{v}{c}\right)^k} dv \,. \tag{2}
$$

Existe outra forma de abordar a velocidade média, a qual baseia-se em cálculo da função gama, conforme (3):

$$
\bar{v} = c\Gamma\left(1 + \frac{1}{k}\right),\tag{3}
$$

em que  $\Gamma\left(1+\frac{1}{k}\right)$  corresponde ao valor da função Gama de acordo com o valor correspondente do parâmetro  $k$ .

A potência instantânea de uma turbina pode ser calculada de acordo com (4). Nela os parâmetros intrínsecos às turbinas eólicas são colocados em condições padrão de teste e são representados por um único fator: Curva de Potência (CP). O fator *fd* é criado para corrigir a densidade do ar em relação às diferentes alturas e temperaturas, devido ao fato dos cálculos das curvas de potências serem realizados em condições padrões: nível do mar e temperatura de 15º C.

$$
P_{turbina} = fd. \, CP(v). \tag{4}
$$

Logo, a potência elétrica média pode ser calculada conforme a Equação (5):

$$
P_{\text{middle}} = \int P_{\text{turbina}}(v). f(v) \, dv,\tag{5}
$$

em que  $f(v)$  é a função de densidade e probabilidade de vento, obtida através da Equação (1).

Na atmosfera, encontra-se uma camada na qual a velocidade do vento varia com a altura, denominada camada limite atmosférica. Segundo [26], [27] a relação de variação da velocidade do vento em determinados comportamentos atmosféricos pode ser observada na Equação (6):

$$
v(h) = v_1 \left(\frac{h}{h_1}\right)^{\beta},\tag{6}
$$

em que  $h_1$  refere-se à altura na qual a velocidade dos ventos é conhecida,  $v_1$ corresponde a velocidade do vento na altura  $h_1$ e  $\beta$  ao coeficiente de rugosidade relativo a natureza do terreno no qual os dados foram extraídos. Para as simulações, utilizaramse os parâmetros de coeficiente de rugosidade com o valor de 0,30 (referente a pequenas cidades com poucos arbustos), massa específica de ar local de 1,078 kg/m<sup>3</sup> e massa específica de ar padrão de 1,235 kg/m³.

A seguir, apresentam-se os cinco métodos de obtenção dos parâmetros de Weibull utilizados no presente estudo.

### III. MÉTODOS DE OBTENÇÃO DE PARÂMETROS DE WEIBULL

Com as séries de velocidades calculadas conforme seção anterior, pode-se continuar o procedimento com a finalidade de encontrar os parâmetros da equação da distribuição de probabilidade Weibull que possua maior aderência aos dados. No artigo são analisados cinco desses métodos:

- a) Método da Mediana e Quartis (MQ);
- b) Método da Energia Padrão (EP);
- c) Método Empírico (E);
- d) Método da Máxima Verossimilhança (MV); e,
- e) Método da Máxima Verossimilhança Modificado (MVM).

# *A. Método da Mediana e Quartis*

Para obtenção dos parâmetros a partir desse método é necessário que estejam disponíveis os seguintes dados referentes às velocidades dos ventos: Mediana (probabilidade próxima de 50%), primeiro quartil (probabilidade menor ou igual a 25%) e o terceiro quartil (probabilidade menor ou igual a 75%). Para o cálculo dos valores dos parâmetros, são utilizadas em (7)e (8):

$$
k = \frac{1.573}{\ln(V_{0.75}/V_{0.25})}
$$
\n
$$
c = \frac{V_m}{(\ln 2)^{1/k}}. (8)
$$
\n(7)

## *B. Método da Energia Padrão*

Este método é utilizado quando os dados referentes à velocidade média dos ventos são conhecidos [28]. As Equações (9) e (10) definem o parâmetro de forma da distribuição de probabilidade Weibull:

$$
E_{pf} = \frac{\overline{v^3}}{(\overline{v})^3},\tag{9}
$$

$$
k = 1 + \frac{3.69}{(E_{pf})^2},\tag{10}
$$

em que,  $E_{\text{pf}}$  é chamado de fator de energia padrão.

Em [24], verificou-se que o parâmetro de escala da distribuição pode ser obtido através de (11):

$$
c = \frac{\bar{v}}{r\left(1 + \frac{1}{k}\right)}\tag{11}
$$

# *C. Método Empírico*

Considerado como um caso especial do Método dos Momentos, possui como característica a necessidade dos dados de velocidade média e desvio padrão da série de velocidade de ventos [29]. Os parâmetros são definidos por (11) e (12),

$$
k = \left(\frac{\sigma}{\bar{v}}\right)^{-1,086}.\tag{12}
$$

# *D. Método da Máxima Verossimilhança*

Foi primeiramente utilizado em 1979 como aplicação dos parâmetros de Weibull para trabalhos referentes à velocidade dos ventos. O fator de forma da distribuição é encontrado por (13):

$$
k = \left[\frac{\sum_{i=1}^{n} v_i^{k} \ln(v_i)}{\sum_{i=1}^{n} v_i^{k}} - \frac{\sum_{i=1}^{n} \ln(v_i)}{n}\right],\tag{13}
$$

em que *n* refere-se ao número de observações de velocidade dos ventos. A resolução dessa equação necessita de métodos numéricos iterativos, fato que coloca a mesma em um nível matemático de dificuldade maior em relação às citadas nas seções anteriores. Com o resultado do parâmetro *k*, o mesmo é inserido na (14):

$$
c = \left[\frac{1}{n}\sum_{i=1}^{n} v_i^k\right]^{\frac{1}{k}},\tag{14}
$$

a qual se estabelece o parâmetro de escala,  $v_i$  representa as velocidades em cada intervalo de tempo i.

## *E. Método da Máxima Verossimilhança Modificado*

É um método no qual fazem-se necessários os dados da frequência das velocidades dos ventos em cada intervalo estudado. As mesmas precisam estar dispostas no formato da distribuição de probabilidade Weibull [18]. Os parâmetros são regidos pelas (15) e (16):

$$
k = \left[\frac{\sum_{i=1}^{n} v_i^k ln(v_i) f(v_i)}{\sum_{i=1}^{n} v_i^k f(v_i)} - \frac{\sum_{i=1}^{n} ln(v_i) f(v_i)}{f(v \ge 0)}\right]^{-1} (15)
$$
  

$$
c = \left[\frac{1}{f(v_i)} \sum_{i=1}^{n} v_i^k f(v_i)\right]^{\frac{1}{k}},
$$
 (16)

nas quais  $f(v_i)$ corresponde à probabilidade das velocidades dos ventos igual ou maior que zero.

# IV. ANÁLISES ESTATÍSTICAS

Com a finalidade de realizar a verificação da aderência entre os dados estudados (reais e previstos) foram utilizadas duas métricas estatísticas: Raiz do Erro Quadrático Médio (RMSE) através de (17) e Coeficiente de Correlação ( $\gamma$ ) através de (18):

$$
RMSE = \sqrt{\frac{\sum_{i=1}^{N} (x_i - y_i)^2}{N}},\tag{17}
$$

em que  $x_i$ é a frequência de Weibull,  $y_i$  é a frequência dos dados observados, *i* é o índice referente à cada intervalo de velocidade estudado e *N* é o número total de observações.

$$
\gamma = \frac{n \sum_{i=1}^{n} (x_i, y_i) - (\sum_{i=1}^{n} x_i) (\sum_{i=1}^{n} y_i)}{\sqrt{n \sum_{i=1}^{N} x_i^2 - (\sum_{i=1}^{n} x_i)^2} \sqrt{n \sum_{i=1}^{N} y_i^2 - (\sum_{i=1}^{n} y_i)^2}},
$$
(18)

em que os termos  $x_i$  e  $y_i$  são dados correspondents às variáveis independentes e dependents relativos aos dados medidos e estudados.

Para [30], observa-se que valores de correlação entre 0,50 e 1,00 podem ser interpretados como fortes. A classificação proposta por [31] afirma que coeficientes entre 0,50 e 0,70 possuem alto grau de correlação.

Em estudos com variáveis meteorológicas, usualmente são utilizados testes de aderência para verificar se existe diferença estatisticamente significativa entre os valores, observações e as estatísticas estimadas [32 – 34]. Para verificação, utilizou-se

métodos analíticos de testes de aderência de Qui-Quadrado (χ²), Kolmogorov-Smirnov (KS) e Anderson-Darling (AD), calculados por máxima verossimilhança para validação do método com melhor adequação aos dados medidos.

# V. RESULTADOS E DISCUSSÕES

Utilizaram-se para todas as simulações os dados médios horários de velocidade de vento de janeiro a dezembro/2015 medidos a 10 metros de altura nos municípios do Estado de Pernambuco (Arcoverde, Cabrobró, Ouricuri, Surubim e Triunfo), extraídos de estações meteorológicas de superfície automática do Instituto Nacional de Meteorologia – INMET. As características das localidades estudadas estão apresentadas na Tabela I.

TABELA I CARACTERÍSTICAS GEOGRÁFICAS – LOCALIDADES

| Fazendas<br>Eólicas | Latitude<br>'S) | Longitude<br>(())  | Altitude<br>(m) | $\rm V_{120}$<br>(m/s) |
|---------------------|-----------------|--------------------|-----------------|------------------------|
| Arcoverde           | 8°25'08"        | 37°13'14"          | 663             | 7.70                   |
| Cabrobó             | 8°30'51"        | 39°18'36"          | 325             | 8.50                   |
| Ouricuri            | 7°52'57"        | $40^{\circ}04'54"$ | 451             | 7.20                   |
| Surubim             | 7°49'59"        | 35°45'17"          | 394             | 7.70                   |
| Triunfo             | 7°50'17"        | 38°06'06"          | 1004            | 8.50                   |

Para cálculo da velocidade média dos ventos, adotou-se como base de referencia a altura de 120 metros. Esse valor foi utilizado devido as características da altura do rotor do aerogerador e à utilização dos parâmetros de coeficiente de rugosidade relativos às pequenas as cidades com poucos arbustos, massa específica de ar local de  $1,078 \text{ kg/m}^3$  e massa específica de ar padrão de 1,235 kg/m<sup>3</sup>.

## *A. Obtenção de Parâmetros de Weibull*

Alguns testes estatísticos do coeficiente angular (θ) foram utilizados: Teste de Hipótese, Estatística T, Nível de Significância e Intervalo de Confiança. Estabeleceu-se como referência a confiança de 95% ao nível de significância (α) de 5%. Os resultados referentes às análises estatísticas utilizadas em cada estação encontram-se nas Tabelas II, III, IV, V e VI.

TABELA II ANÁLISES ESTATÍSTICAS – ARCOVERDE

| Método     | <b>RMSE</b> | R <sub>2</sub> | $\alpha$               | θ    | Intervalo de<br>Confianca |      |
|------------|-------------|----------------|------------------------|------|---------------------------|------|
|            |             |                |                        |      | Inf.                      | Sup. |
| EP         | 9.78%       | 0.61           | $5.23 \times 10^{-23}$ | 0.31 | 0.27                      | 0.36 |
| MO         | 12.15%      | 0.49           | $2.25x10^{-20}$        | 0.48 | 0.39                      | 0.58 |
| E          | 12.06%      | 0.50           | $9.99x10^{-21}$        | 0.49 | 0.39                      | 0.58 |
| MV         | 12.16%      | 0.42           | $1.38 \times 10^{-14}$ | 0.36 | 0.28                      | 0.46 |
| <b>MVM</b> | 12.26%      | 0.47           | $2.94 \times 10^{-18}$ | 0.45 | 0.35                      | 0.54 |

Pode-se verificar que o método EP, devido ao menor resultado do RMSE e maior  $R^2$ , apresenta-se como o mais adequado para as cinco localidades estudadas.

Para todas as análises dos métodos e estações o coeficiente angular (θ) esteve inserido no intervalo de confiança com 95%.

TABELA III ANÁLISES ESTATÍSTICAS – CABROBÓ

| Método     | <b>RMSE</b> | $\mathbf{R}^2$ | $\alpha$        | θ    | Intervalo de<br>Confianca |      |  |
|------------|-------------|----------------|-----------------|------|---------------------------|------|--|
|            |             |                |                 |      | Inf.                      | Sup. |  |
| EP         | 8.81%       | 0.63           | $3.16x10^{-34}$ | 0.33 | 0.28                      | 0.38 |  |
| MO         | 11.16%      | 0.50           | $6.97x10^{-21}$ | 0.50 | 0.40                      | 0.60 |  |
| E          | 11.23%      | 0.49           | $6.60x10^{-20}$ | 0.49 | 0.39                      | 0.59 |  |
| MV         | 11.10%      | 0.49           | $1.94x10^{-19}$ | 0.47 | 0.37                      | 0.56 |  |
| <b>MVM</b> | 11.36%      | 0.47           | 5.79x10-18      | 0.45 | 0.36                      | 0.55 |  |

TABELA IV ANÁLISES ESTATÍSTICAS – OURICURI

| Método     | <b>RMSE</b> | R2   | $\alpha$               | θ    | Intervalo de<br>Confianca |      |
|------------|-------------|------|------------------------|------|---------------------------|------|
|            |             |      |                        |      | Inf.                      | Sup. |
| EP         | 8.85%       | 0.62 | $2.13 \times 10^{-33}$ | 0.36 | 0.31                      | 0.42 |
| MO         | 10.09%      | 0.58 | $2.53 \times 10^{-28}$ | 0.55 | 0.46                      | 0.64 |
| E          | 9.80%       | 0.58 | $4.87 \times 10^{-29}$ | 0.53 | 0.44                      | 0.61 |
| MV         | 9.88%       | 0.58 | $5.05 \times 10^{-28}$ | 0.51 | 0.43                      | 0.59 |
| <b>MVM</b> | 10.22%      | 0.55 | $1.05 \times 10^{-25}$ | 0.50 | 0.42                      | 0.59 |

TABELA V ANÁLISES ESTATÍSTICAS – SURUBIM

| Método     | <b>RMSE</b> | $\mathbf{R}^2$ | $\alpha$               | θ    | Intervalo de<br>Confianca |      |
|------------|-------------|----------------|------------------------|------|---------------------------|------|
|            |             |                |                        |      | Inf.                      | Sup. |
| EP         | 9.94%       | 0.61           | $4.89x10^{-32}$        | 0.31 | 0.27                      | 0.36 |
| МO         | 12.46%      | 0.49           | $5.11 \times 10^{-20}$ | 0.49 | 0.39                      | 0.59 |
| E          | 12.96%      | 0.47           | $9.75 \times 0^{-18}$  | 0.47 | 0.37                      | 0.58 |
| МV         | 12.25%      | 0.49           | $3.52 \times 0^{-20}$  | 0.48 | 0.38                      | 0.57 |
| <b>MVM</b> | 12.43%      | 0.48           | $1.95x0^{-18}$         | 0.45 | 0.36                      | 0.55 |

TABELA VI ANÁLISES ESTATÍSTICAS – TRIUNFO

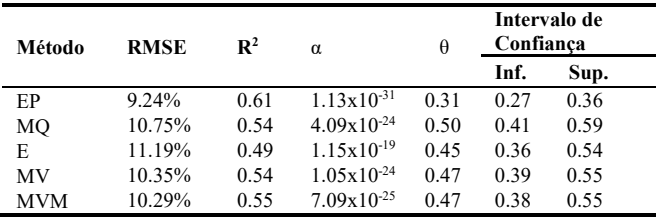

Então, baseado nos valores encontrados, verifica-se que o zero não está contido no intervalo, assim rejeita-se a hipótese nula de que o coeficiente angular é igual a zero, aceitando-se a hipótese alternativa de que o coeficiente angular é diferente de zero, significando que os valores medidos tem influência sobre os valores calculados, ou, em outras palavras pode-se dizer que, com base no coeficiente angular da amostra, estima-se que o coeficiente da população pode variar no intervalo dos limites com 95% de confiança.

Assim como, analisando pela estatística "T" de *Student*, a região de aceitação apresenta um "t" crítico entre – 1,96 e +1,96, então, rejeita-se a hipótese nula com um nível de confiança de 95%, tendo em vista que todos os valores encontrados na estatística "T" ficaram fora dessa área de aceitação.

Por fim, o nível de significância (α) dá como resposta que o coeficiente angular é igual a zero, mas comparando com o  $\alpha$  = 0,05, que é o nível de significância definido para as análises, conclui-se que o  $\alpha = 0.00$  é menor que o  $\alpha = 0.05$ , então rejeitase a hipótese nula, e aceita-se a hipótese alternativa que o coeficiente angular é diferente de zero.

Os três testes estatísticos dão suporte suficiente para provar a influência dos valores medidos sobre os valores calculados. Portanto, conclui-se que o Método EP apresentou melhores resultados. Os resultados dos coeficientes de correlação linear de Pearson acima de 0,60 para cada localidade, considerados adequados conforme [30, 31].

Com relação a combinação dos parâmetros da distribuição de Weibull, verificou-se que para a maior parte das estações, *k* (fator de forma) variou no intervalo de 3,74 a 4,67 ocorrendo, entretanto, os valores de limites inferiores, nos meses de outono e inverno quando a frequência de ventos fracos é alta, sendo as estações: Arcoverde (4,36 a 4,67), Cabrobó (4,02 a 4,66), Ouricuri (3,74 a 4,52), Triunfo (3,85 a 4,56) e Surubim (3,95 a 4,60). Verificou-se, ainda, que existe pouca variação sazonal no parâmetro *k*, com valores ligeiramente menores para os meses de inverno em algumas estações. Observa-se que o valor de *k* é inversamente relacionado à variância da velocidade do vento em torno da velocidade média, o que implica em baixas variâncias se *k* é alto e vice-versa.

O parâmetro *c* (fator de escala) varia no intervalo de 5,87 a 12,41 m/s, o mesmo apresenta valores mínimos nos períodos correspondentes aos meses do inverno. Nos valores encontrados para *c* ocorreram variações entre as estações: Arcoverde (7,42 a 9,23 m/s), Cabrobó (6,92 a 12,41 m/s), Ouricuri (5,87 a 9,89 m/s), Triunfo (7,52 a 12,16 m/s) e Surubim (7,36 a 9,63 m/s). Nota-se que as estações de Cabrobó e Triunfo apresentam os maiores fatores de escala, estas duas localidades apresentam as velocidades de vento mais altas, assim como os maiores potencias eólicos. Por outro lado, a estação de Ouricuri tem uma probabilidade alta de ocorrência de ventos fracos em praticamente todos os meses do ano, pois apresenta fatores de escala baixos.

Considerando os valores de *k* (fator de forma) e *c* (fator de escala), médios anuais, para os cinco municípios, tem-se que a probabilidade média de ocorrência de valores maiores que 3,5 m/s é maior que 90% para todos os municípios, considerando as velocidades de vento a 120 m.

Com as Fig. 1 a 5 verifica-se graficamente que o método EP foi o método com maior aderência aos dados medidos.

Arcoverde

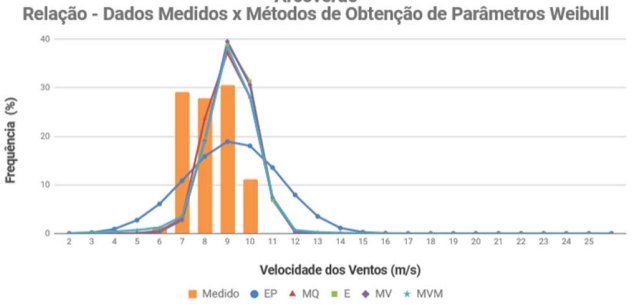

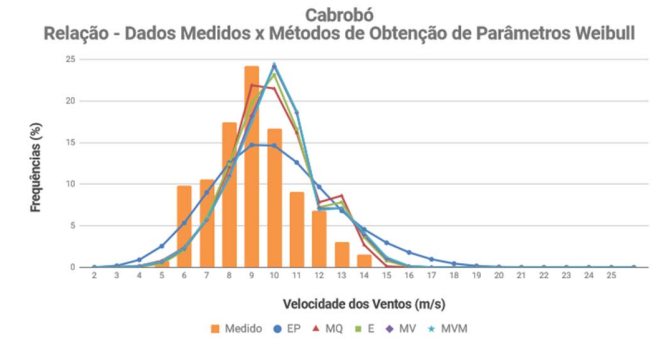

Fig. 2 Comparação entre os métodos de obtenção dos parâmetros de Weibull e dados Medidos para a localidade de Cabrobó.

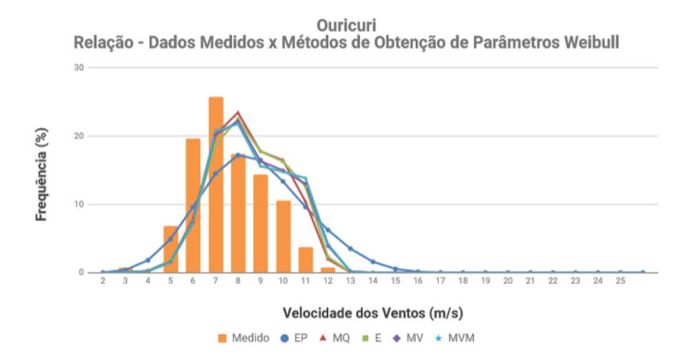

Fig. 3 Comparação entre os métodos de obtenção dos parâmetros de Weibull e dados Medidos para a localidade de Ouricuri.

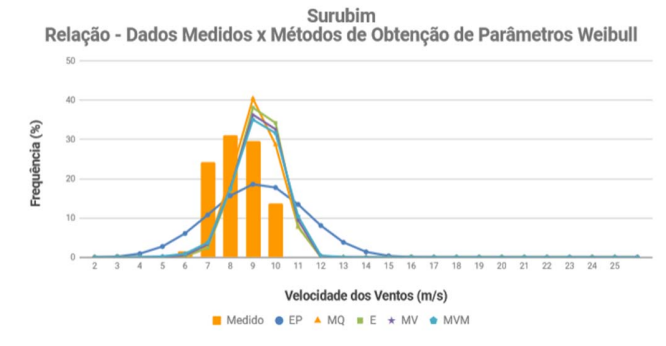

Fig. 4 Comparação entre os métodos de obtenção dos parâmetros de Weibull e dados Medidos para a localidade de Surubim.

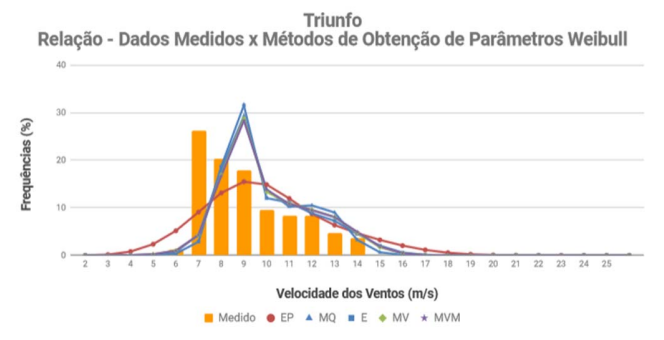

Fig. 5. Comparação entre os métodos de obtenção dos parâmetros de Weibull e dados Medidos para a localidade de Triunfo.

Fig. 1. Comparação entre os métodos de obtenção dos parâmetros de Weibull e dados Medidos para a localidade de Arcoverde.

# ARAÚJO AND MARINHO: ANALYSIS OF HYDRO-WIND 561

A Tabela VII apresenta os resultados dos testes de aderência e a hipótese de que os dados se ajustem à distribuição de Weibull. Para tanto utilizou-se o método de Energia Padrão (o qual obteve melhor adequação) e, para cada teste, calculou-se o nível de significância conjuntamente com a decisão de que a distribuição pode ou não ser rejeitada. A validação é confirmada se o nível de significância for maior que 5% nos testes de Qui-Quadrado (χ²), Kolmogorov-Smirnov (KS) e Anderson-Darling (AD).

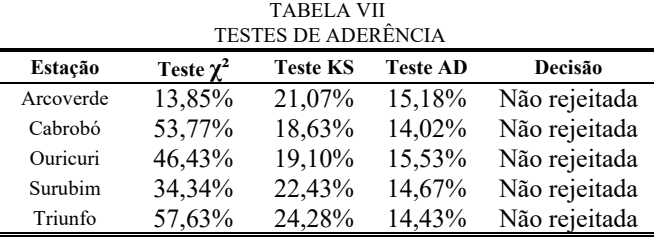

Observa-se na Tabela VII que para todas as estações estudadas no Estado de Pernambuco os resultados dos testes de aderência foram superiores ao nível de significância de 5%, demonstrando-se com isso a validação do método de Energia Padrão e confirmando que a distribuição de Weibull descreve satisfatoriamente aos dados medidos de velocidades de vento, não podendo a hipótese se rejeitada. Desta forma, conclui-se que existe aderência aos resultados.

## *B. Cálculo do Potencial Eólico*

Como ficou definido o método da Energia Padrão como o mais adequado entre os estudados, foram utilizados os resultados dos parâmetros de forma e de escala para cálculo de previsão do potencial eólico utilizando a distribuição de probabilidade Weibull.

Os dados extraídos foram associados à curva de potência do gerador Enercon E-70 - 2.000 kW [35], cuja curva de potência está representada na Fig. 6, com 120 metros de altura, que serviu de base para um arranjo com 200 aerogeradores instalados por estação anemométrica com uma eficiência de 90%, disponibilidade de 95% e potência instalada de 2000 MW.

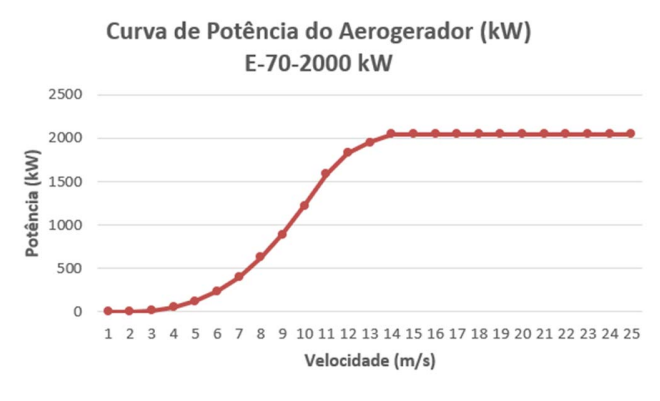

Fig. 6. Curva de Potência do Aerogerador (kW) [36].

Para o cálculo da complementaridade hidro-eólica, utilizaram-se as vazões do posto hidrológico da usina hidrelétrica de Sobradinho, correspondentes ao período histórico de janeiro/1931 a dezembro/2016. Verificou-se que há um grande problema sazonal devido à época de seca e cheia das vazões dos rios durante o ano, visto que em períodos de seca existe menor disponibilidade de recursos hídricos a serem utilizados na produção de energia elétrica.

A potência eólica gerada mensalmente converteu-se na vazão correspondente do rio, posta teoricamente no reservatório de Sobradinho.

A potência instalada de 2000 MW proporcionou, na situação hipotética estudada, uma contribuição anual de 6295,09 (GWh/ano) com 1000 aerogeradores de 2000 kW em cinco fazendas eólicas a 120 metros de altura. Essa potência equivale a cerca da potência instalada no Brasil em 2016 [2]. Com esse acréscimo o estado de Pernambuco elevaria quatro posições e assumiria a segunda colocação nacional no que ser refere à potência eólica instalada, com 2731,4 MW. A produtividade eólica média foi de 616,72 MWmédio, assim como o fator de capacidade (FC) ultrapassou a faixa de 30%, valor utilizado comercialmente pelas concessionárias de energia elétrica.

A produtividade 616,72 MW é equivalente a uma vazão média de 257 m<sup>3</sup>/s, representando um acréscimo de 9,55 % da vazão média da usina hidrelétrica de Sobradinho com produtibilidade de 2,7936 MW/m<sup>3</sup>/s.

A Fig. 7 apresenta, através do somatório das gerações eólicas individuais de cada uma das cinco localidades estudadas, em escala mensal, a relação das energia oriunda esperada da fonte eólica em comparação com a vazão média do rio São Francisco.

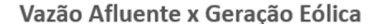

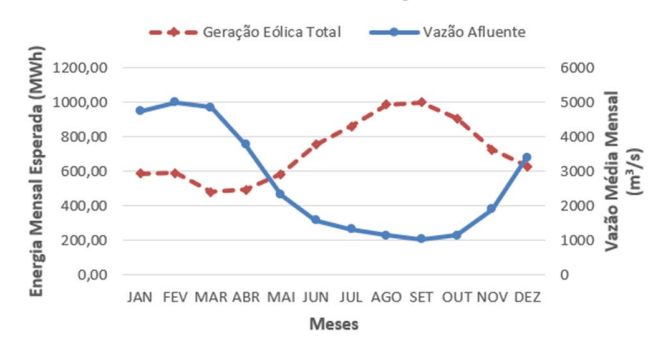

Fig. 7. Complementaridade Hidro – Eólica Total.

A análise do coeficiente de correlação de Pearson entre as séries de vazões afluentes e geração eólica total apresenta o resultado de -0,8608 com p-valor de 0,000279 (menor que 5,0%). O valor de Pearson apresentado demonstra que as duas variáveis possuem comportamentos opostos, fator que indica a complementaridade hidro – eólica. É perceptível que pode haver uma colaboração eólica principalmente no período de seca do rio São Francisco, no segundo semestre do ano, por conta dos ventos alísios. A comprovação, que é apresentada na Fig. 7, sobre a complementariedade sazonal, imputa significativos benefícios ao sistema interligado nacional, indicando ser possível adicionar maiores volumes de energia ao sistema exatamente nos períodos secos. A água poupada na geração de energia elétrica pode ser destinada a outros usos, uma vez que a região Nordeste sofre frequentes períodos de

secas e ocorrem conflitos do uso da água dos rios, envolvendo principalmente a irrigação de lavouras.

# VI. CONCLUSÕES

No estudo ficou comprovado que, entre os métodos estudados, o método da Energia Padrão foi o que obteve resultados com menores erros de RMSE e maiores valores de R² em relação aos dados medidos nos municípios pernambucanos de Arcoverde, Cabrobó, Ouricuri Surubim e Triunfo. Consequentemente, esse método é o mais indicado para obter os parâmetros da distribuição Weibull para os municípios estudados com a finalidade de realizar a previsão de geração eólica, assim como servir de referência para instalação de parques eólicos.

Pode-se verificar que as localidades possuem séries de ventos as quais permitem produção eficaz de energia eólica, com um fator de capacidade acima de 30%.

A complementaridade hidro-eólica pode ser bastante explorada nessa região, com a oportunidade de economizar 9,55% da vazão do rio São Francisco. Logo, os municípios estudados possuem um grande potencial eólico o qual pode ser aproveitado de modo a utilizar os benefícios dessa fonte e diversificar a matriz energética local. Finalmente, as informações geradas servem como importante ferramenta no planejamento e nas tomadas de decisões de empresas, órgãos gestores e do próprio Governo. Entre as principais áreas beneficiadas estão: a agricultura, recursos hídricos, estudos científicos, geração de energia, defesa civil, transportes, saúde, turismo, lazer, etc.

#### AGRADECIMENTOS

P. H. M. Araújo e M. H. N. Marinho agradecem ao Instituto Nacional de Meteorologia – INMET/ 3° Distrito de Meteorologia, pelo fornecimento das informações referentes às velocidades dos ventos nas localidades estudadas.

#### REFERÊNCIAS

- [1] ABEE. Associação Brasileira de Energia Eólica. Disponível em: <www.abeeolica.org.br>. Acesso em Outubro de 2018.
- [2] GWEC. Global Wind Energy Council, "GLOBAL WIND STATISTICS 2017". Disponível em:< www.gwec.net>. Acesso em Outubro de 2018.
- [3] ABEEólica. Associação Brasileira de Energia Eólica. Disponível em: <www.portalabeeolica.org.br> Acesso em Outubro de 2018.
- [4] CCEE. Câmera de Comercialização de Energia Elétrica. Disponível em: <www.ccee.org.br>
- [5] F. M. Gonzalez-Longatt, "Wind Resource Potential in Los Taques, Venezuela," *IEEE Latin America Transactions*, vol. 13, no. 5, pp.1429- 1437, May, 2015.
- [6] O. D. Q. Oliveira Filho, A. M. Araújo, A. L. R. Medeiros, J. S. Rohatgi, A. I. Asibor and H. P. Silva, " A Preliminary Approach of the Technical Feasibility of Offshore Wind Projects along the Brazilian Coast," *IEEE Latin America Transactions*, vol. 11, no. 2, pp. 706-712, March, 2013.
- [7] C. Justus, W. Hargraves, A. Mikhail, D. Graber, "Methods for estimating wind speed frequency distributions," *Journal of applied meteorology*, vol. 17, no. 3, pp. 350–353, 1978.
- [8] D. N. D. S. Ramos, R. F. D. F. Lyra, R. S. D. Silva Júnior, G. H. C. Segundo, G. E. V. Lopes, "Wind Power in Girau do Ponciano, Alagoas, Brazil Using Anemometric Data and Microscale Modeling," Revista Brasileira de Meteorologia, vol. 33, no. 2, pp. 279-288, 2018.
- [9] V. D. F. Grah, I. D. M. Ponciano, T. A. Botrel, "Potential for wind energy generation in Piracicaba, SP, Brazil," Revista Brasileira de Engenharia Agrícola e Ambiental, vol. 18, no. 5, pp. 559-564, 2014.
- [10] T. P. Chang, "Performance comparison of six numerical methods in estimating Weibull parameters for wind energy application," *Applied Energy*, vol. 88, no. 1, pp. 272–282, 2011.
- [11] K. Mohammadi, O. Alavi, A.Mostafaeipour, N. Goudarzi, M. Jalilvand, "Assessing different parameters estimation methods of Weibull distribution to compute wind power density," *Energy Conversion and Management*, v. 108, pp. 322-335, 2016.
- [12] T. Arslan, Y. M. Bulut, A.A. Yavuz, "Comparative study of numerical methods for determining Weibull parameters for wind energy potential." *Renewable and Sustainable Energy Reviews*, v. 40, pp. 820-825, 2014.
- [13] S.A. Ahmed, S.A. "Comparative study of four methods for estimating weibull parameters forhalabja, iraq." *International Journal of Physical Sciences*, v.8, no.5, pp.186–192, 2013.
- [14] G. R. Silva, "Características de Vento da Região Nordeste: análise, modelagem e aplicações para projetos de centrais eólicas," M.S. tese, Dep. Eng. Mecânica, Universidade Federal de Pernambuco, Pernambuco, Brasil, 2003.
- [15] P. A. C Rocha, R. C. de. Sousa, C. F. de. Andrade, M. E. V. da. Silva, "Comparison of seven numerical methods for determining Weibull parameters for wind energy generation in the northeast region of brazil," *Applied Energy*, vol. 89, no. 1, pp. 395–400, 2012.
- [16] T. C. Carneiro, S. P. Melo, P.C.M. Carvalho, A. P. de S. Braga, "Particle Swarm Optimization method for estimation of Weibull parameters: A case study for the Brazilian northeast region," *Renewable Energy*, vol. 86, pp. 751 – 759, 2016.
- [17] A. R. Silva, F. M. Pimenta, A.T. Assireu, M. H. C. Spyrides," Complementarity of Brazil's hydro and offshore wind power," *Renewable*  and Sustainable Energy Reviews, vol. 56, pp. 413 - 427, 2016. --
- [18] F. M. Pimenta, A. T. Assireu, "Simulating reservoir storage for a windhydro hydrid system," Renewable Energy, vol. 76, pp. 757 – 767, 2015.
- [19] J. Schmidt, R. Cancella, A. O. P. Junior, " The effect of windpower on long-term variability of combined hydro-wind resources: The case of Brazil," *Renewable and Sustainable Energy Reviews,* vol. 55, pp. 131 – 141, 2016.
- [20] M. H. N. Marinho, R. R. B. AQUINO, "Oferta de Energia Através da Complementariedade Sazonal Hidro-Eólica," PCH Notícias & SHP News, Ano 11, no. 40, pp. 26-42, 2009.
- [21] O. A. C. Amarante, D. J. Schultz, R. M. Bittencourt, N. A. Rocha, "Hydro Complementary Seasonal Regimes in Brazil", DEWI Mag, no.19, pp. 79- 86, 2001.
- [22] J. K. Kaldellis, "Parametrical Investigation of the Wind-Hydro Electricity Production Solution for Aegean Archipelago," *Energy Conversion and Management*, vol. 43, no. 16, pp. 2097-2113, 2002.
- [23] O. A. Jaramillo, M. A. Borja, J. M. Huacuz, "Using Hydropower to Complement Wind Energy: a Hybrid System to Provide Firm Power," *Renewable Energy*, vol. 29, no. 11, pp. 1887-1909, 2004.
- [24] M. C. O. Rêgo, R. P. S. Leão, C. F. P. Lima, J. B. Almada, F. O. Oliveira Segundo, A. S. Ribeiro Neto, A. R. Filgueiras. "Comparação entre Métodos Probabilísticos para a Determinação da Velocidade dos Ventos". *III SBSE- Simpósio Brasileiro de Sistemas Elétricos. 2010*. Belém-PA, 2010.
- [25] E. E. Rego, C.O. Ribeiro, "Positive externalities from the complementarity of wind and hydro power generation in Brazil", IEEE Latin America Transactions, vol. 14, no. 8, pp. 3708-3712, 2016.
- [26] P, Jipe, "Wind Energy Comes of Age,"John Willey and Sons Inc. ISBN 0- 471-10924-X, 1993.
- [27] E. H. Lysen, "Introduction to Wind Energy". SWD Stering Committee. Ministry of Development Cooperation, The Netherlands, 1982.
- [28] T. C. Carneiro, P. C. M. Carvalho, "Different horizons of the application of Weibull distribution for Wind resource assessment: a case study for the Brazilian Northeast region." In: Conference EnviroInfo 2014 ICT for energy efficiency, 2014, Oldenburg - Alemanha. Conference EnviroInfo, 2014.
- [29] L. Porto, C. H. Carvalho, G. França, L. C. Oertel, "Política de Energias Alternativas Renováveis no Brasil", in IX Congresso Brasileiro de Energia e IV Seminário Latino-Americano de Energia, Volume II, Rio de Janeiro, pp. 906-911, 2002.
- [30] J. Cohen, "Statistical power analysis for the behavioral sciences," Erlbaum, 1988.

# ARAÚJO AND MARINHO: ANALYSIS OF HYDRO-WIND 563

- [31] G.W. Hopkins, "Correlation coefficient: a new view of statistics. 2000" Disponível em <http://www.sportsci.org/resource/stats/correl.html>. Acesso em: 15 de agosto de 2019.
- [32] D. S. Wiks, " Statistical methods in the atmospheric sciences," 2 ed., *Elsevier,,*2002.
- [33] M. Naghettini, E. J. A. Pinto, "Hidrologia estatística", 2 ed., *Elsevier*, 2007. [34] G. W. Corder, D. I. Foreman. "Nonparametric Statistics for Non-Statisticians: A Step-by-Step Approach". *John Wiley & Sons*, 2011.
- [35] P. A. C. Rocha, R. C. Sousa, C. F. Andrade, M. E. V. Silva, "Comparison of seven numerical methods for determining Weibull parameters for wind energy generation in the northeast region of Brazil," Applied Energy, vol. 89, no. 1, pp. 395 – 400, 2012.
- [36] ENERCON: ENERCON GmbH · International Dept. "Technical Data E -70 2000 kW". Disponível em: <https://www.enercon.de>. Acesso em Outubro 2018.

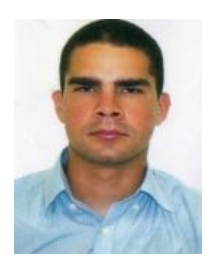

**Pedro H. Meira de Araújo** nasceu em Recife, Pernambuco, Brasil em 1991. Ele recebeu o grau de Bacharel em Engenharia Elétrica – Eletrônica em 2014 e de Mestre em Engenharia de Sistemas em 2017, ambos pela Universidade de Pernambuco, Recife, Pernambuco, Brasil. Atualmente é doutorando do Programa de Pós-Graduação de Engenharia da

Computação (PPGEC) da UPE. Desde 2016 exerce o cargo de professor temporário de Engenharia na Escola Politécnica da Universidade de Pernambuco (UPE). Atua como pesquisador nas áreas: modelagem estatística, previsões de séries temporais, redes neurais artificiais e energias renováveis.

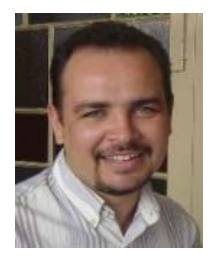

**Manoel Henrique da N. Marinho** nasceu em Patos, Paraíba, Brasil em 1975. Ele recebeu o grau de Bacharel em Engenharia Civil pela Universidade Federal da Paraíba, João Pessoa, Paraíba, Brasil em 1999, grau de Mestre em Engenharia Civil em 2002 e Doutor em Engenharia Elétrica em 2005 pela Universidade Estadual de Campinas, Campinas, São Paulo, Brasil.

Atualmente é Professor Adjunto da Escola Politécnica da Universidade de Pernambuco, Recife, Pernambuco, Brasil. É Professor Permanente do Programa de Pós-Graduação de Engenharia de Sistemas (PPGES) da Universidade de Pernambuco. Atua como pesquisador em projetos de Pesquisa & Desenvolvimento (P&D) nas áreas: recursos hídricos, previsão de séries temporais, modelagem estatística, modelos Box e Jenkins, redes neurais artificiais, energias renováveis e planejamento energético.